## Package 'biplotEZ'

November 28, 2023

Title EZ-to-Use Biplots

Version 1.2.0

Description Provides users with an EZ-to-use platform for representing data with biplots. Currently principal component analysis (PCA) and canonical variate analysis (CVA) biplots are included. This is accompanied by various formatting options for the samples and axes. Alpha-bags and concentration ellipses are included for visual enhancements and interpretation. For an extensive discussion on the topic, see Gower, J.C., Lubbe, S. and le Roux, N.J. (2011, ISBN: 978-0-470-01255-0) Understanding Biplots. Wiley: Chichester.

License MIT + file LICENSE

Encoding UTF-8

RoxygenNote 7.2.3

Imports ggplot2, ggrepel, grDevices, grid, withr

Suggests knitr, rmarkdown

VignetteBuilder knitr

NeedsCompilation no

```
Author Sugnet Lubbe [aut, cre] (<https://orcid.org/0000-0003-2762-9944>),
     Niël le Roux [aut] (<https://orcid.org/0000-0002-1791-746X>),
     Johané Nienkemper-Swanepoel [aut]
      (<https://orcid.org/0000-0001-6086-8272>),
     Raeesa Ganey [aut] (<https://orcid.org/0009-0008-6973-0999>),
     Carel van der Merwe [aut] (<https://orcid.org/0000-0003-0676-8240>)
```
Maintainer Sugnet Lubbe <muvisu@sun.ac.za>

Repository CRAN

Date/Publication 2023-11-28 10:30:02 UTC

## R topics documented:

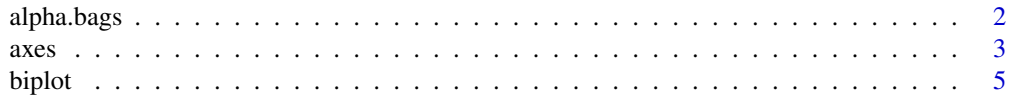

#### <span id="page-1-0"></span>2 alpha.bags

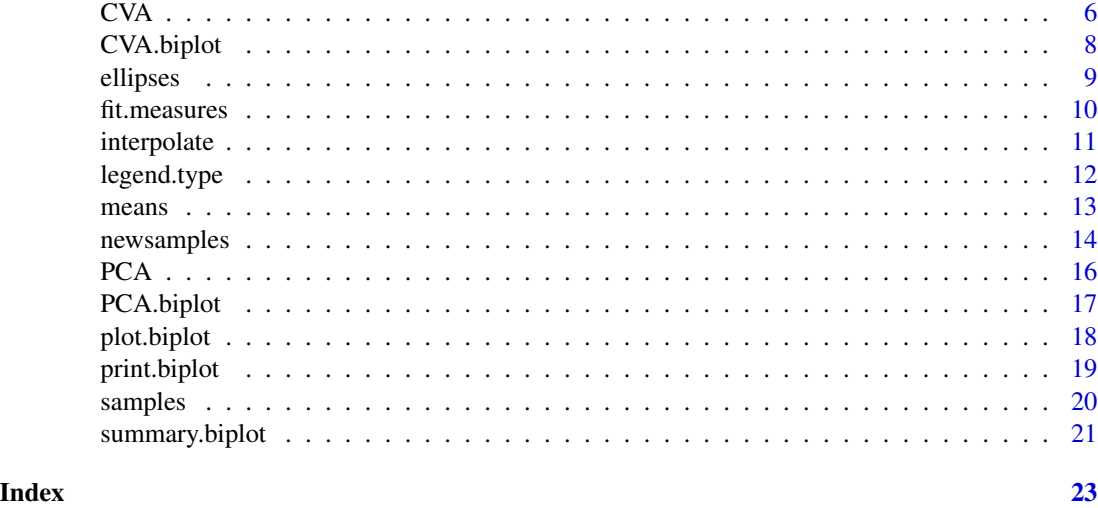

alpha.bags *Create alpha bags*

#### Description

This function produces  $\alpha$ -bags, which is a useful graphical summary of the scatter plot. The alphabag refers to a contour which contains  $\alpha\%$  of the observations.

#### Usage

alpha.bags(bp, alpha =  $0.95$ , which = NULL, col = bp\$sample\$col[which], lty = 1,  $1wd = 1$ ,  $max = 2500$ ,  $trace = TRUE$ )

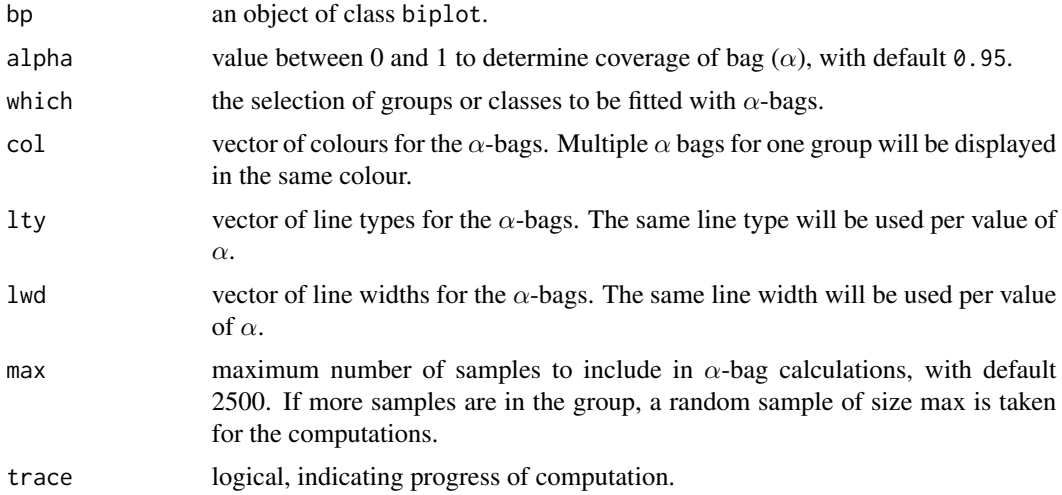

<span id="page-2-0"></span> $\alpha$  axes  $\beta$ 

#### Value

A list with the following components is available:

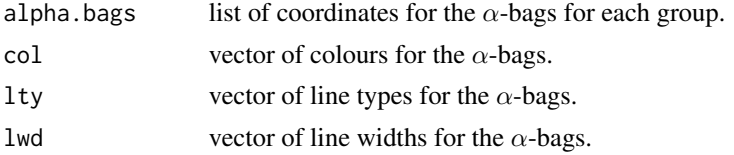

#### References

Gower, J., Gardner-Lubbe, S. & Le Roux, N. (2011, ISBN: 978-0-470-01255-0) *Understanding Biplots.* Chichester, England: John Wiley & Sons Ltd.

#### Examples

```
biplot (iris[,1:4]) |> PCA(group.aes=iris[,5]) |> alpha.bags(alpha=0.95) |> plot()
biplot (iris[,1:4],group.aes=iris[,5]) |> PCA() |> alpha.bags(alpha=0.95) |> plot()
```
axes *Aesthetics for biplot axes*

#### Description

This function allows formatting changes to axes.

#### Usage

```
axes(bp, X.name = colnames(bp$X), which = 1:bp$p, col = grey(0.7),lwd = 1, lty = 1, label.dir = "Orthog", label.col = col, label.cex = 0.75,
label.line = 0.1, ticks = 5, tick.col = col, tick.size = 1, tick.label = TRUE,
 tick.label.col = tick.col, tick.label.cex = 0.6, tick.label.side = "left",
tick.label.offset = 0.5, tick.label.pos = 1, predict.col = col, predict.lwd = lwd,
  predict.lty = lty, ax.name = X.name, orthogx = 0, orthogy = 0)
```
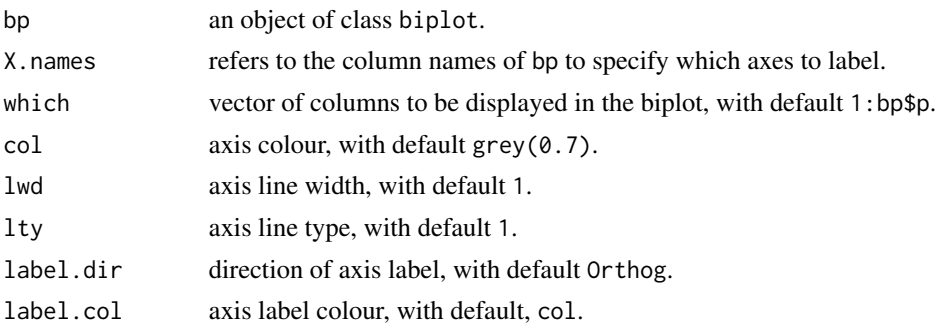

ticks  $tick. col$ 

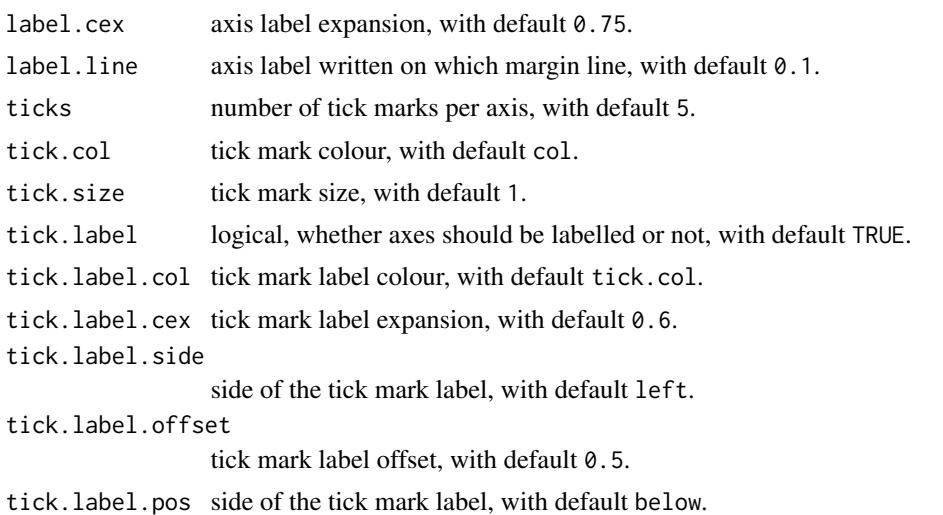

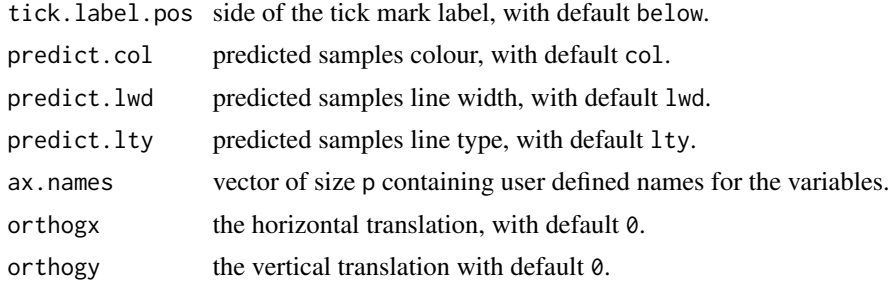

#### Value

A list with the following components is available:

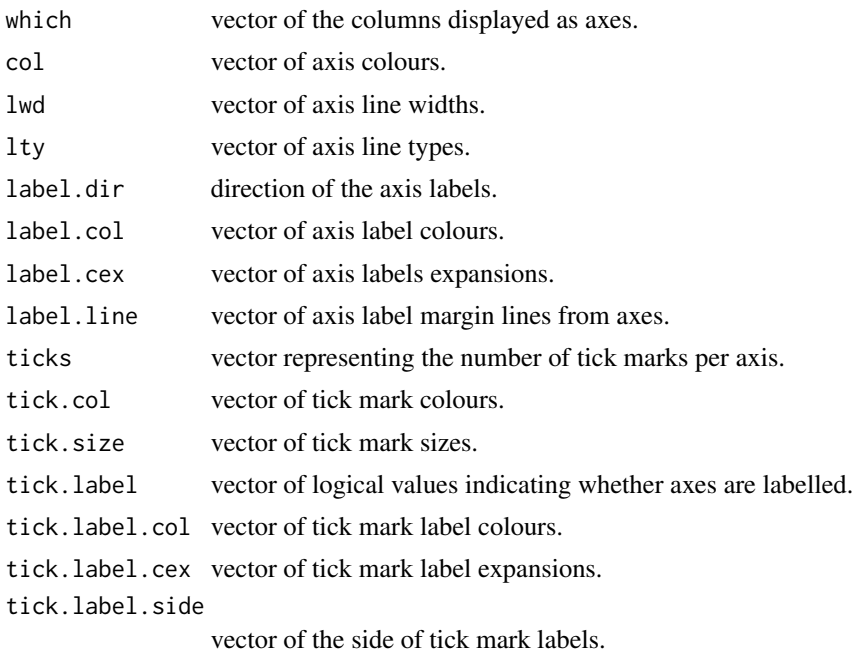

#### <span id="page-4-0"></span>biplot 5

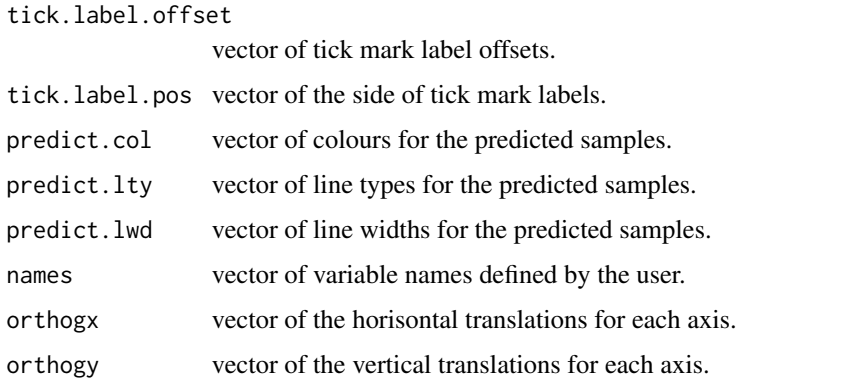

#### Examples

```
biplot(iris[,1:4]) |> PCA() |> axes(col="purple") |> plot()
biplot(iris[,1:4]) |> PCA() |> samples(col="purple",pch=15) |> axes() |> plot()
```
biplot *First step to create a new biplot with* biplotEZ

#### Description

This function produces a list of elements to be used when producing a biplot, which provides a useful data analysis tool and allows the visual appraisal of the structure of large data matrices. Biplots are the multivariate analogue of scatter plots. They approximate the multivariate distribution of a sample in a few dimensions and they superimpose on this display representations of the variables on which the samples are measured.

#### Usage

```
biplot(data, classes = NULL, group.aes = NULL, center = TRUE, scaled = FALSE,
Title = NULL)
```
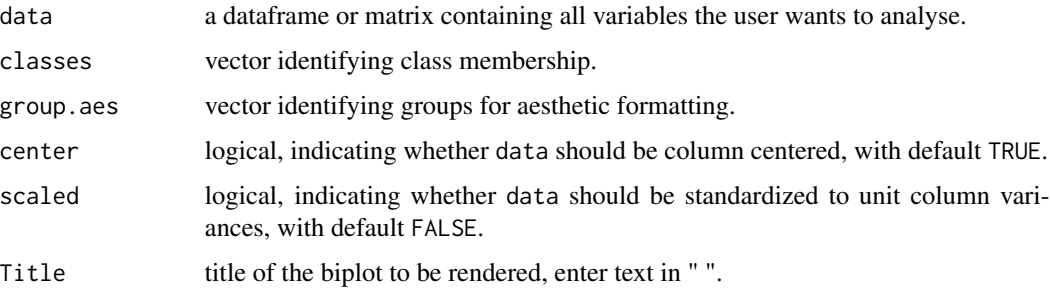

#### <span id="page-5-0"></span>Value

A list with the following components is available:

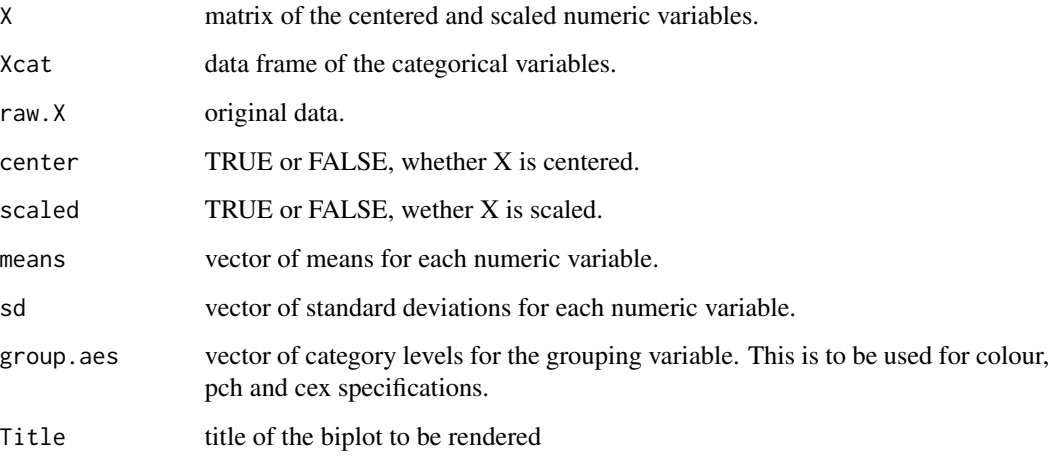

#### References

Gabriel, K.R. (1971) The biplot graphic display of matrices with application to principal component analysis. *Biometrika.* 58(3):453–467. Gower, J., Gardner-Lubbe, S. & Le Roux, N. (2011, ISBN: 978-0-470-01255-0) *Understanding Biplots.* Chichester, England: John Wiley & Sons Ltd. Gower, J.C. & Hand, D.J.(1996, ISBN: 0-412-71630-5) *Biplots.* London: Chapman & Hall.

#### Examples

biplot(data = iris) # create a PCA biplot  $biplot(data = iris)$  |> PCA() |>  $plot()$ 

CVA *Canonical Variate Analysis (CVA) method*

#### Description

This function produces a list of elements to be used for CVA biplot construction.

#### Usage

```
CVA(bp, dim.biplot = c(2, 1, 3), e.vects = 1:ncol(bp$X),classes=bp$classes, weightedCVA = "weighted", show.class.means = TRUE)
```
#### $CVA$   $7$

#### Arguments

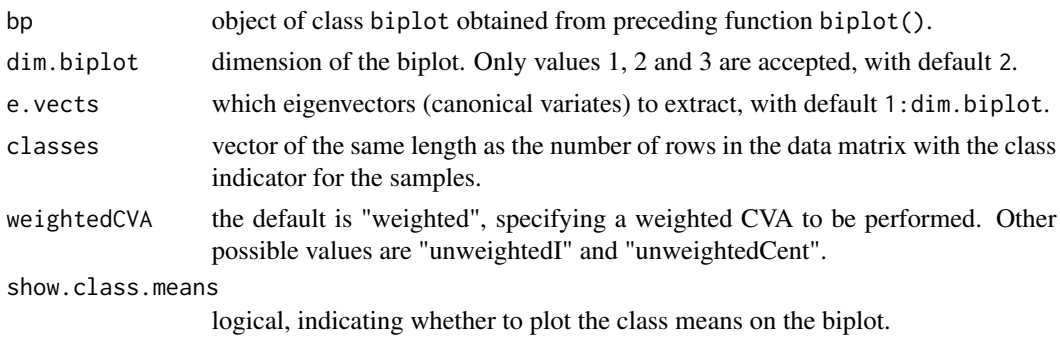

#### Value

Object of class CVA with the following elements:

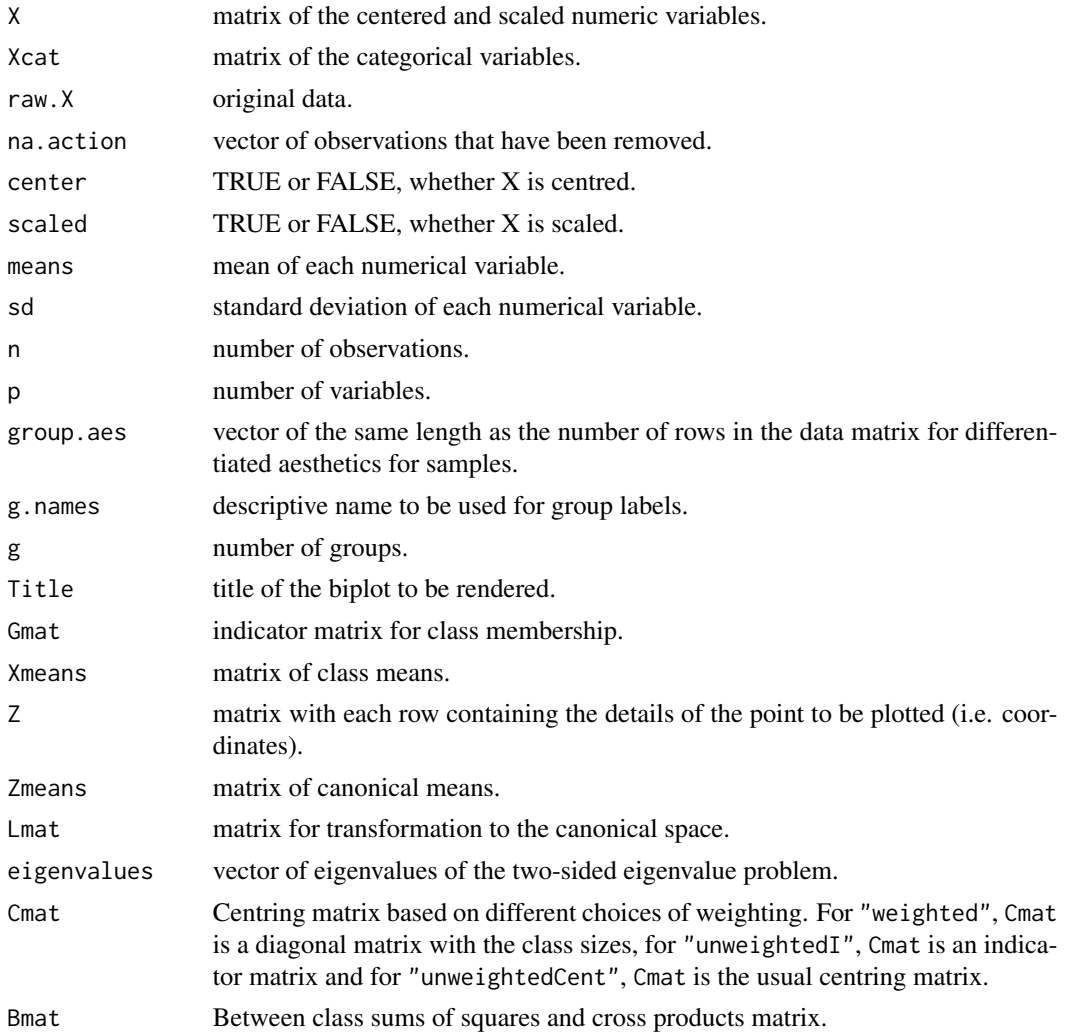

<span id="page-7-0"></span>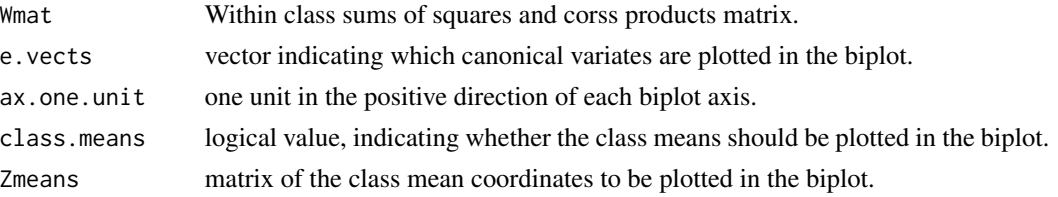

#### Examples

```
biplot(iris[,1:4]) |> CVA(classes=iris[,5])
# create a CVA biplot
biplot(iris[,1:4]) |> CVA(classes=iris[,5]) |> plot()
```
CVA.biplot *CVA biplot*

#### Description

Performs calculations for a CVA biplot.

#### Usage

```
## S3 method for class 'biplot'
CVA(
  bp,
 dim.biplot = c(2, 1, 3),
 e. vects = 1: ncol(bp$X),
 classes = bp$classes,
 weightedCVA = "weighted",
  show.class.means = TRUE
\mathcal{L}
```
#### Arguments

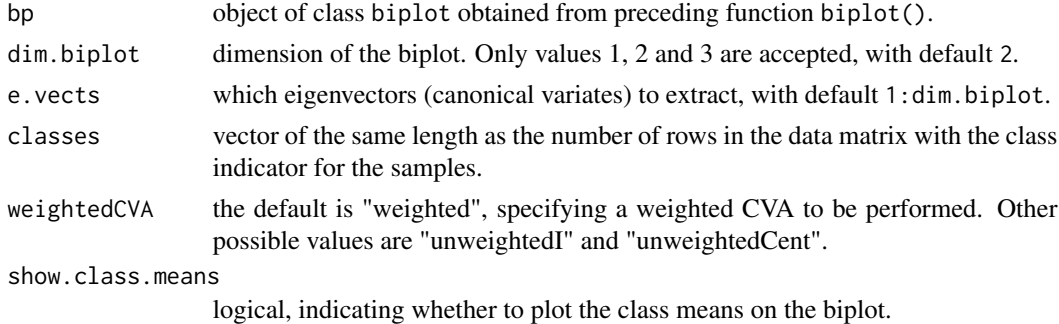

#### Value

an object of class CVA, inherits from class biplot.

#### <span id="page-8-0"></span>ellipses and the ellipses of the ellipses of the ellipses of the ellipses of the ellipses of the ellipses of the ellipses of the ellipses of the ellipses of the ellipses of the ellipses of the ellipses of the ellipses of t

#### Examples

biplot(iris[,1:4]) |> CVA(classes=iris[,5])

ellipses *Concentration ellipses (*κ*-ellipses)*

#### Description

This function produces  $\kappa$ -ellipses, which is a useful geometrical description of the data points about the sample mean.

#### Usage

```
ellipses(bp, df=2, kappa = NULL, which = NULL,
alpha = 0.95, col = bp$sample$col[which], lty = 1, lwd = 1,
alpha.transparency = 0.5, trace = TRUE)
```
#### Arguments

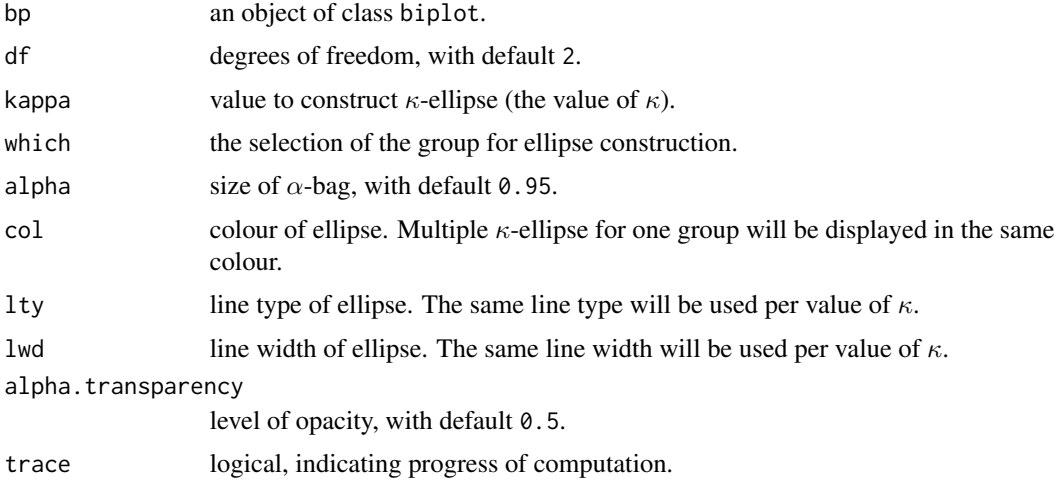

#### Value

A list with the following components is available:

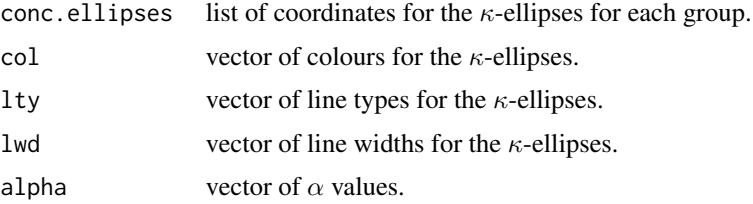

#### <span id="page-9-0"></span>References

Gower, J., Gardner-Lubbe, S. & Le Roux, N. (2011, ISBN: 978-0-470-01255-0) *Understanding Biplots.* Chichester, England: John Wiley & Sons Ltd.

#### Examples

biplot (iris[,1:4]) |> PCA(group.aes=iris[,5]) |> ellipses(kappa=2) |> plot()

fit.measures *Compute measures of fit for biplot.*

#### Description

Compute measures of fit for biplot.

#### Usage

fit.measures(bp)

#### Arguments

bp an object of class biplot.

#### Value

An object of class biplot. The object is augmented with additional items, depending on the type of biplot object.

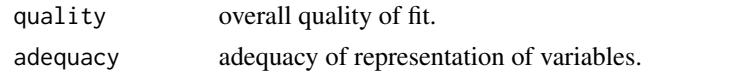

For an object of class PCA:

axis.predictivity

fit measure of each individual axis.

```
sample.predictivity
```
fit measure for each individual sample.

For an object of class CVA:

axis.predictivity

fit measure of each individual axis.

class.predictivity

fit measure for each class mean.

```
within.class.axis.predictivity
```
fit measure for each axis based on values expressed as deviations from their class means.

within.class.sample.predictivity

fit measure for each sample expressed as deviation from its class mean.

#### <span id="page-10-0"></span>interpolate 11

#### Examples

```
out <- biplot (iris[,1:4]) |> PCA() |> fit.measures()
summary(out)
```
interpolate *Interpolation of new samples*

#### Description

Interpolation of new samples

#### Usage

interpolate(bp, newdata)

#### Arguments

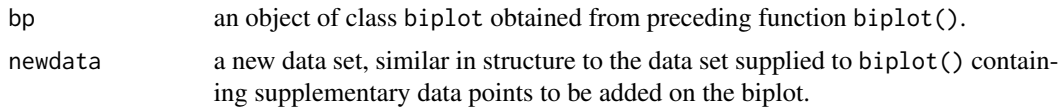

#### Value

Object of class PCA with the following elements:

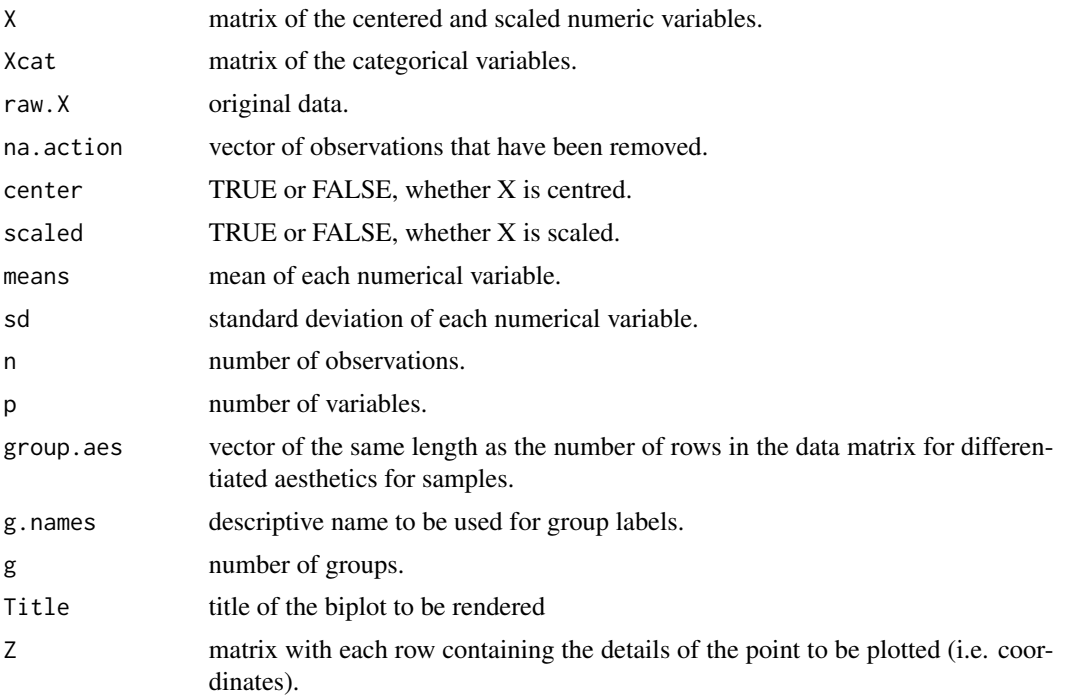

<span id="page-11-0"></span>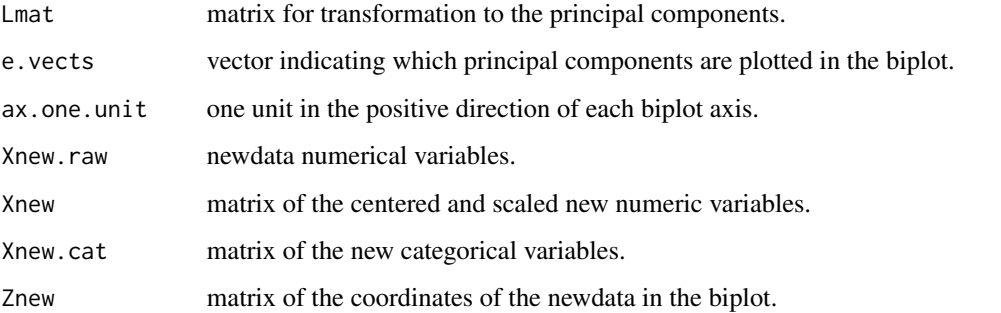

#### Examples

biplot(data = iris[1:145,]) |> PCA() |> interpolate(newdata = iris[146:150,]) |> plot()

legend.type *Legend type*

#### Description

This function enables the user to format the legend and make a required selection to display.

#### Usage

legend.type(bp, samples = FALSE, means = FALSE, bags = FALSE, ellipses = FALSE,  $new = FALSE, ...)$ 

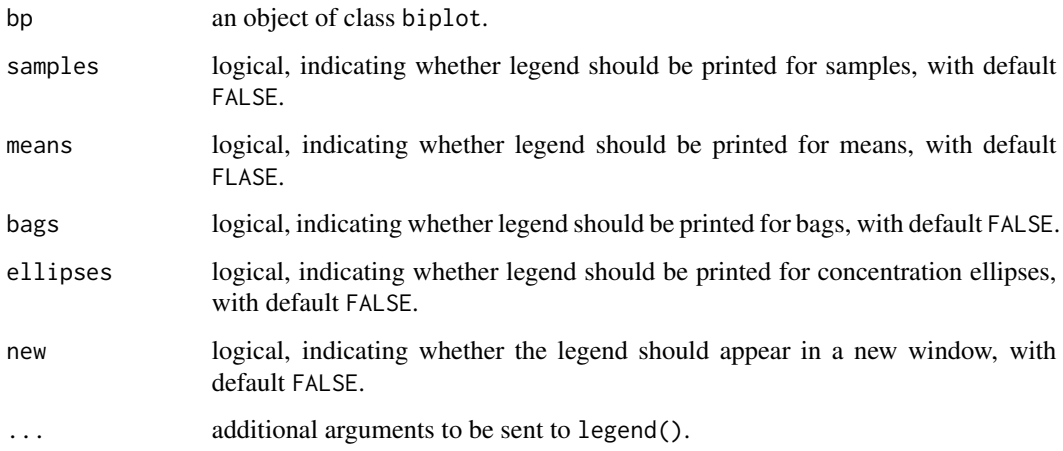

#### <span id="page-12-0"></span> $m$ eans  $13$

#### Value

A list with the following components is available:

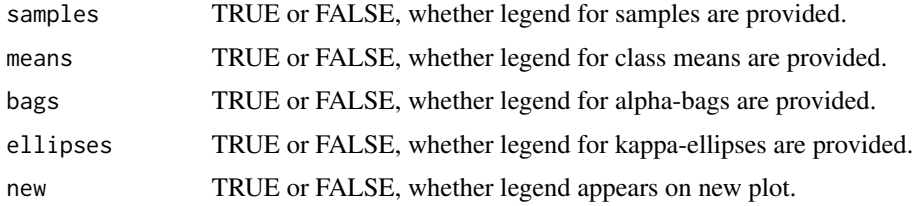

#### Examples

```
biplot (iris[,1:4], Title="Test biplot") |> PCA(group.aes = iris[,5]) |>
    legend.type(samples=TRUE) |> plot()
```
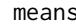

means *Aesthetics for biplot class / group means*

#### Description

This function allows formatting changes to class means or group means.

#### Usage

```
means (bp, which = NULL, col = NULL, pch = 1, cex = 1, label = FALSE,
label.col = NULL, label.cex = 0.75, label.size = "bottom", label.offset = 0.5)
```
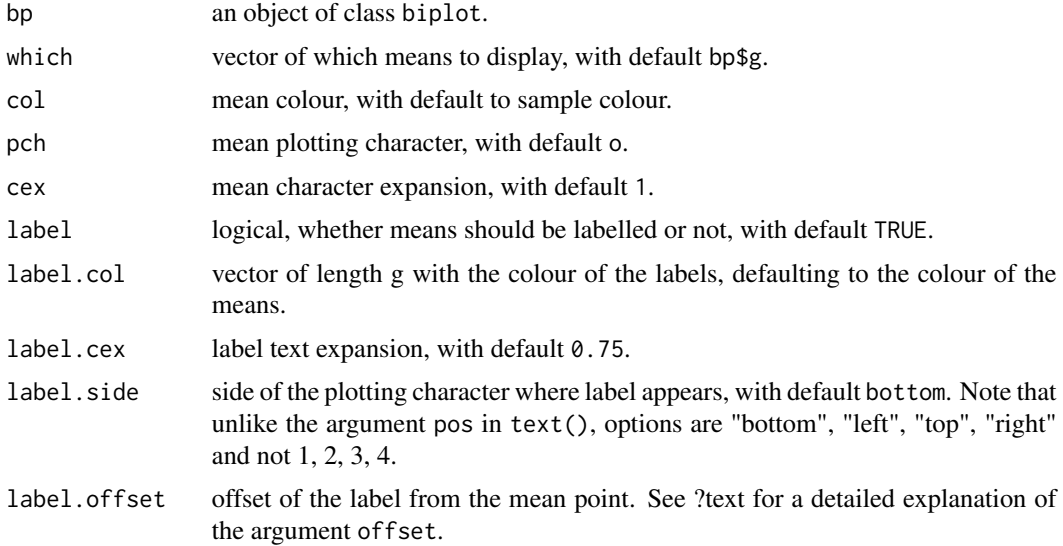

#### <span id="page-13-0"></span>Details

The number of classes or groups (defined by group.aes) is indicated as g. If an argument is not of length g, recycling is used.

#### Value

A list with the following components is available:

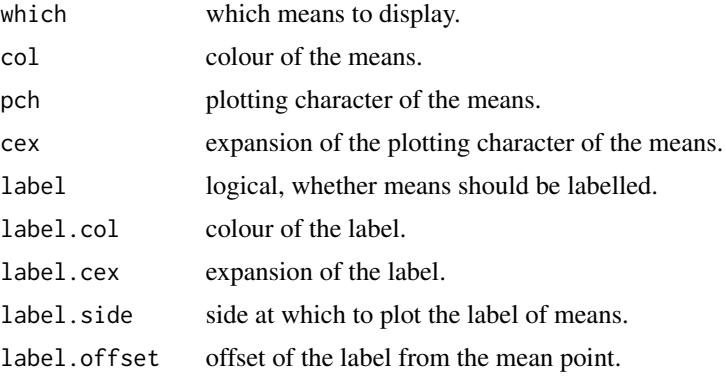

#### Examples

```
biplot(iris[,1:4]) |> PCA() |>
         means(col = "purple", pch = 15, cex = 2) | plot()
```
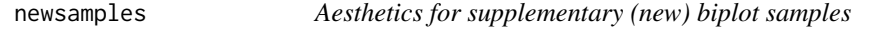

#### Description

This function allows formatting changes to new samples.

#### Usage

```
newsamples (bp, col = "darkorange1", pch = 1, cex = 1, label = FALSE,
label.col = NULL, label.cex = 0.75, label.size = "bottom", label.offset = 0.5,connected = FALSE, connect.col = "black", connect.lty=1, connect.lwd=1)
```
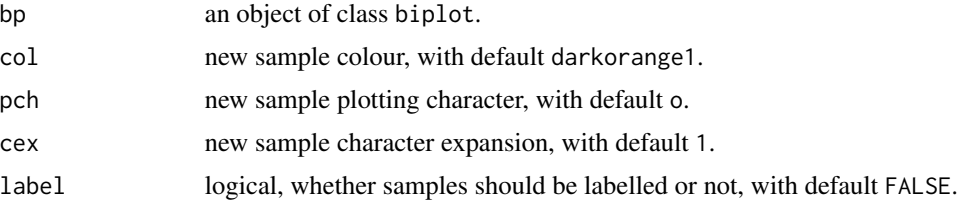

#### newsamples 15

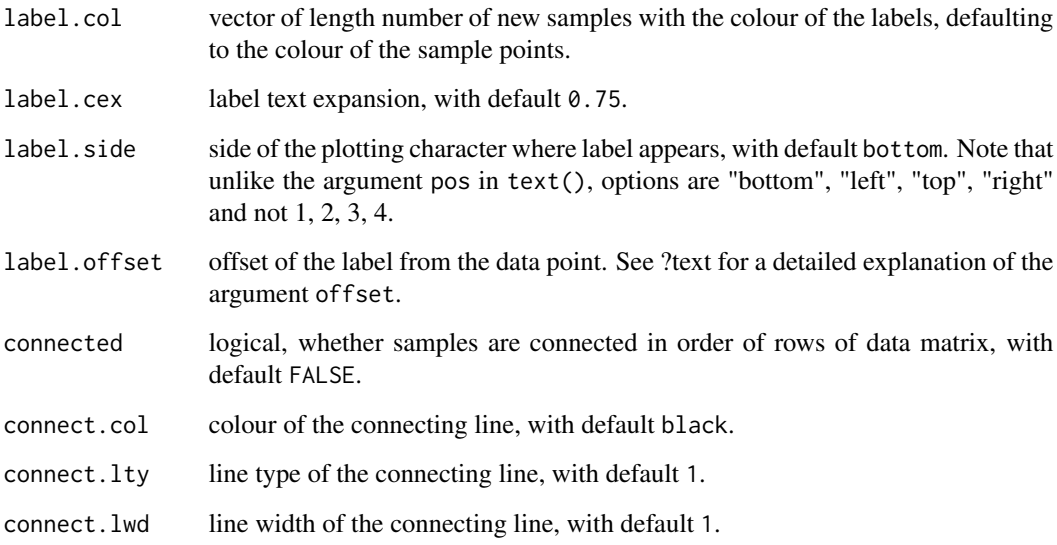

#### Value

A list with the following components is available:

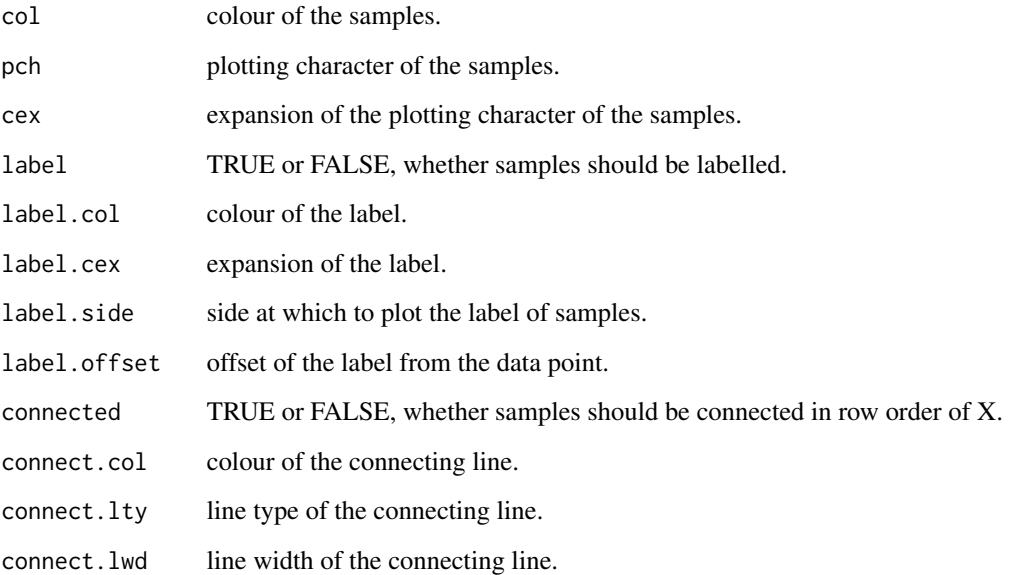

### Examples

```
biplot(data = iris[1:145,]) |> PCA() |> samples(col = "grey") |>
interpolate(newdata = iris[146:150,]) |> newsamples(col = rainbow(6), pch=15) |> plot()
```
#### <span id="page-15-0"></span>Description

This function produces a list of elements to be used for PCA biplot construction.

#### Usage

```
PCA(bp, dim.biplot = c(2, 1, 3), e.vects = 1:ncol(bp$X),
group.aes = NULL, show.group.means = FALSE, correlation.biplot = FALSE)
```
#### Arguments

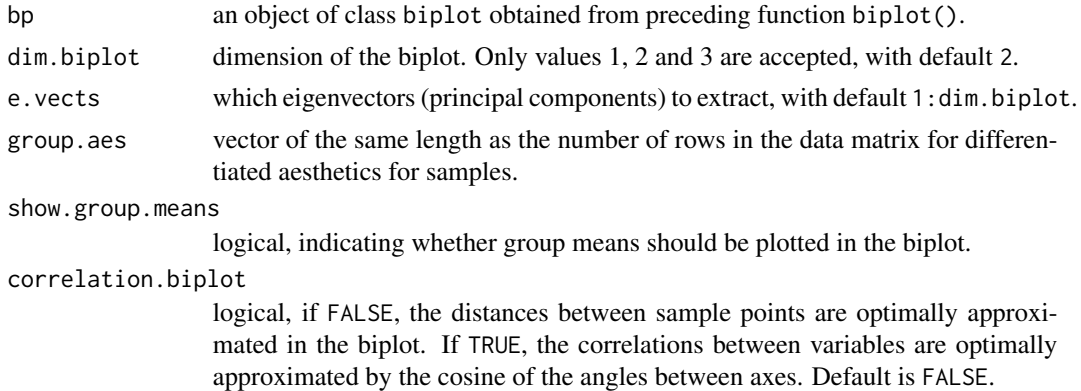

#### Value

Object of class PCA with the following elements:

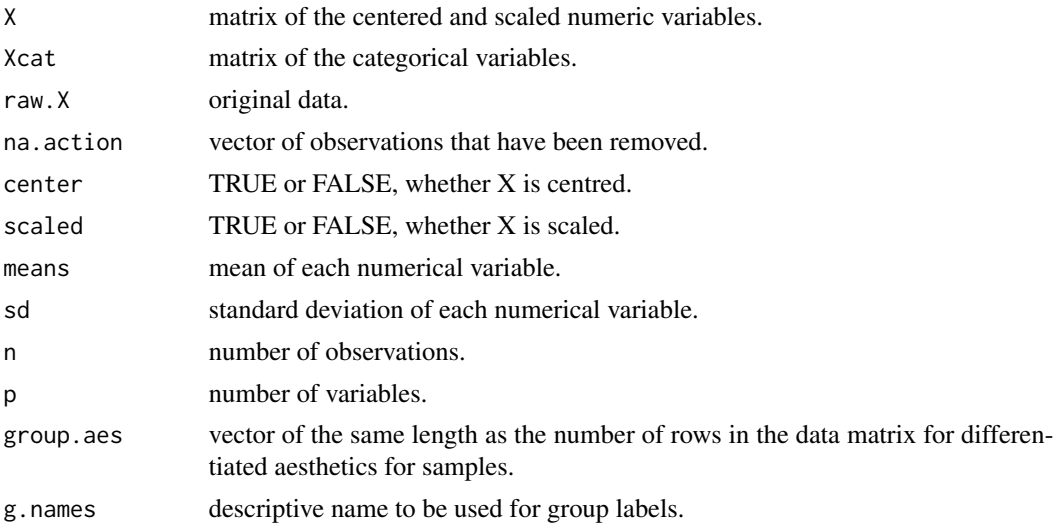

#### <span id="page-16-0"></span>PCA.biplot 17

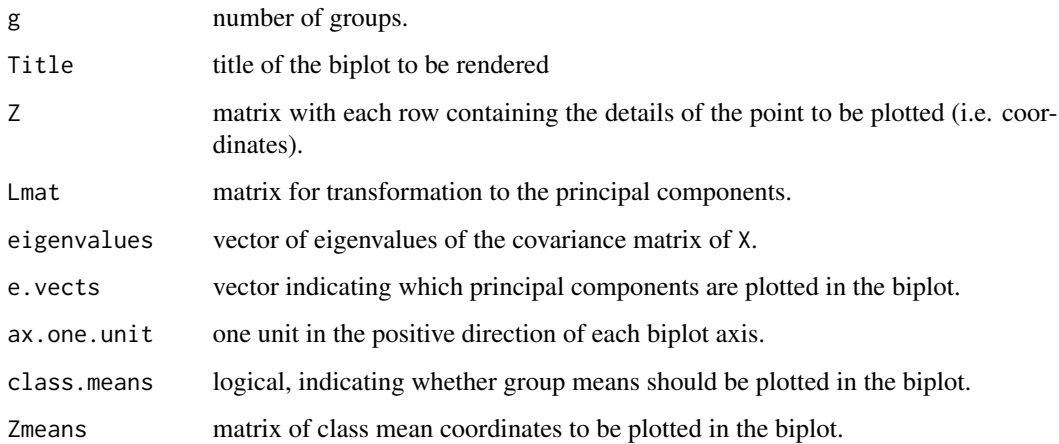

#### References

Gabriel, K.R. (1971) The biplot graphic display of matrices with application to principal component analysis. *Biometrika.* 58(3):453–467.

#### Examples

```
biplot(iris[,1:4]) |> PCA()
# create a PCA biplot
biplot(data = iris) |> PCA() |> plot()
```
PCA.biplot *PCA biplot*

#### Description

Performs calculations for a PCA biplot.

#### Usage

```
## S3 method for class 'biplot'
PCA(
  bp,
  dim.biplot = c(2, 1, 3),
  e. vects = 1: ncol(bp$X),
  group.aes = NULL,
  show.group.means = FALSE,
  correlation.biplot = FALSE
\mathcal{E}
```
#### <span id="page-17-0"></span>Arguments

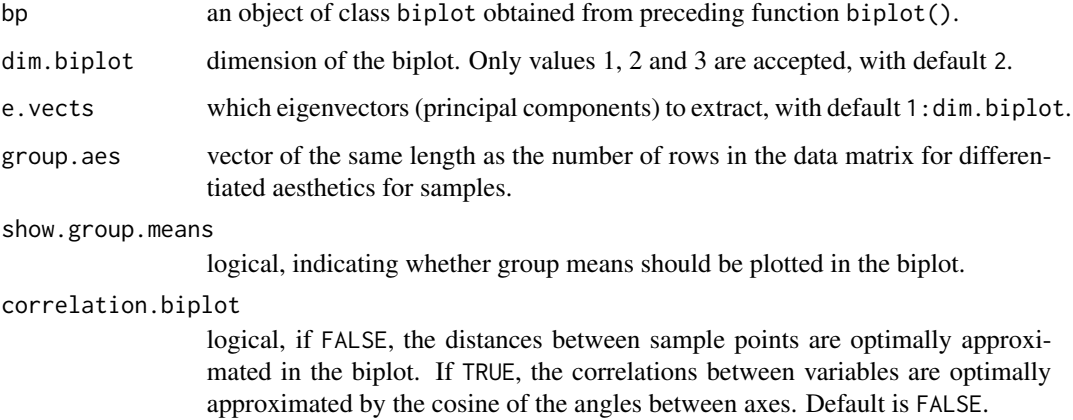

#### Value

an object of class PCA, inherits from class biplot.

#### Examples

```
biplot(iris[,1:4]) |> PCA()
# create a PCA biplot
biplot(data = iris) | PCA() | plot()
```
plot.biplot *Generic Plotting function of objects of class biplot*

#### Description

Generic Plotting function of objects of class biplot

#### Usage

```
## S3 method for class 'biplot'
plot(
  x,
  exp.factor = 1.2,axis.predictivity = NULL,
  sample.predictivity = NULL,
  ...
\mathcal{E}
```
#### <span id="page-18-0"></span>print.biplot 19

#### Arguments

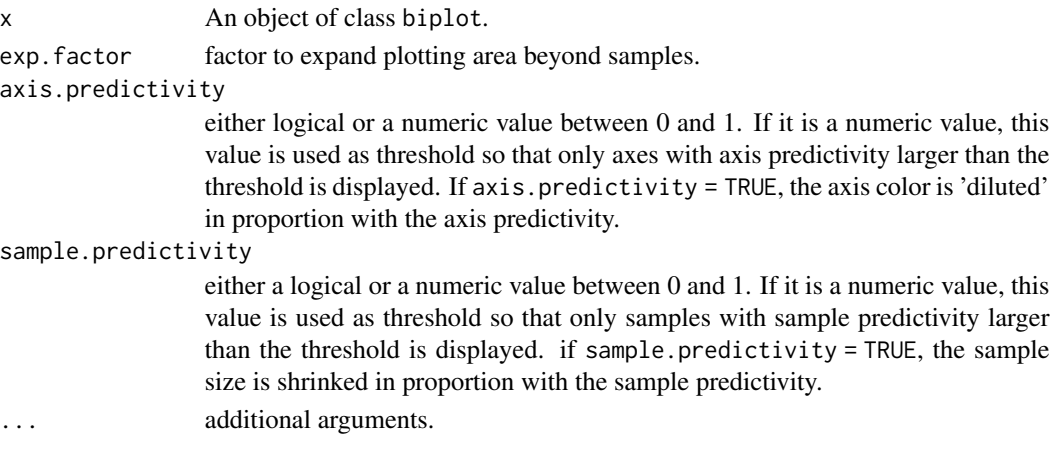

#### Value

An object of class biplot.

#### Examples

biplot (iris[,1:4]) |> PCA() |> plot()

print.biplot *Generic print function of objects of class biplot*

#### Description

Generic print function of objects of class biplot

#### Usage

```
## S3 method for class 'biplot'
print(x, \ldots)
```
#### Arguments

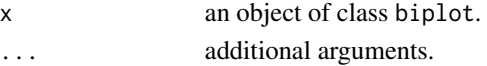

#### Value

no return value, called for side effects.

#### Examples

out <- biplot (iris[,1:4]) |> PCA() out

<span id="page-19-0"></span>

#### Description

This function allows formatting changes to samples.

#### Usage

```
samples (bp, which = 1:bp$g, col = ez.col, pch = 3, cex = 1, label = FALSE,
label.col = NULL, label.cex = 0.75, label.side = "bottom", label.offset = 0.5,
connected = FALSE, connect.col = "black", connect.lty = 1, connect.lwd = 1)
```
#### Arguments

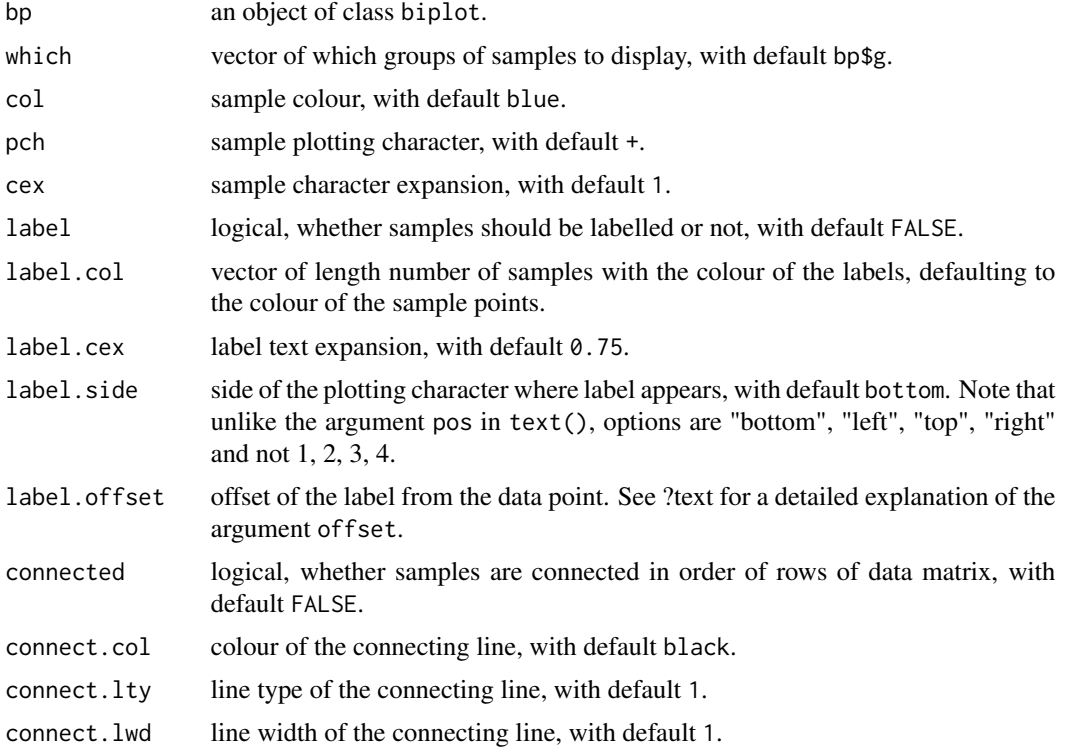

#### Details

The arguments which, col, pch and cex are based on the specification of group.aes or classes. If no groups are specified, a single colour, plotting character and / or character expansion is expected. If g groups are specified, vectors of length g is expected, or values are recycled to length g.

The arguments label, label.cex, label.side and label.offset are based on the sample size n. A single value will be recycled n times or a vector of length n is expected.

#### <span id="page-20-0"></span>Value

A list with the following components is available:

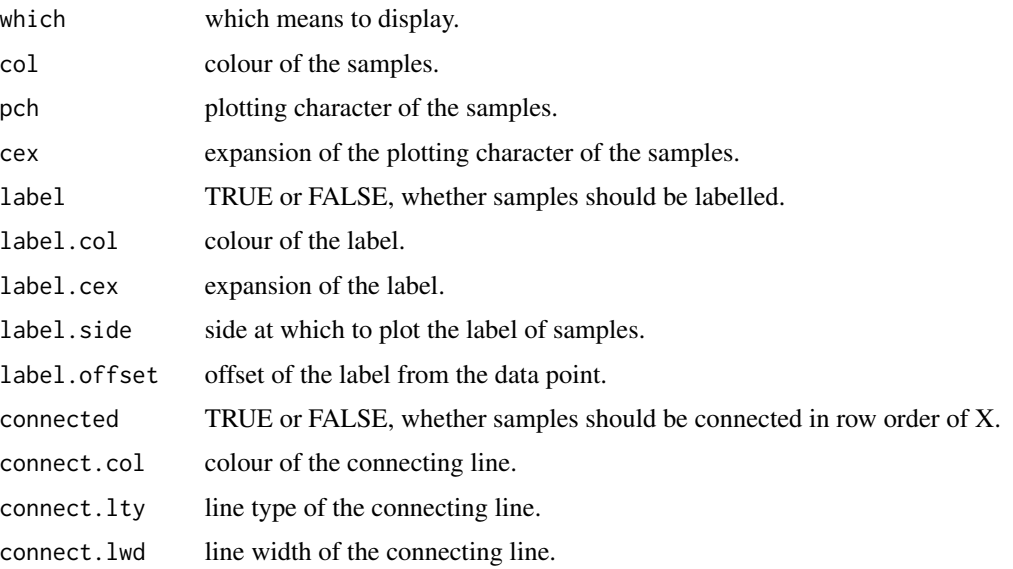

#### Examples

biplot(iris[,1:4]) |> PCA() |> samples(col="purple",pch=15) |> plot()

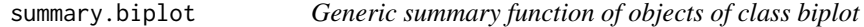

#### Description

Generic summary function of objects of class biplot

#### Usage

```
## S3 method for class 'biplot'
summary(
  object,
  adequacy = TRUE,axis.predictivity = TRUE,
  sample.predictivity = TRUE,
  class.predictivity = TRUE,
  within.class.axis.predictivity = TRUE,
  within.class.sample.predictivity = TRUE,
  ...
\overline{\phantom{a}}
```
#### Arguments

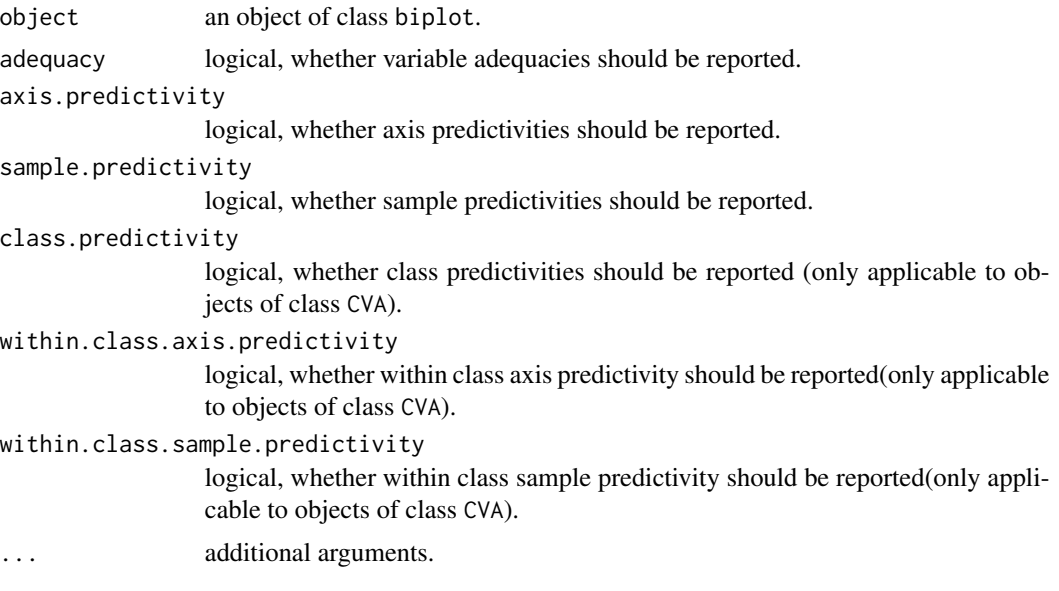

#### Value

no return value, called for side effects.

#### Examples

out <- biplot (iris[,1:4]) |> PCA() |> fit.measures() summary(out)

# <span id="page-22-0"></span>Index

alpha.bags, [2](#page-1-0) axes, [3](#page-2-0) biplot, [5](#page-4-0) CVA, [6](#page-5-0) CVA.biplot, [8](#page-7-0) ellipses, [9](#page-8-0) fit.measures, [10](#page-9-0) interpolate, [11](#page-10-0) legend.type, [12](#page-11-0) means, [13](#page-12-0) newsamples, [14](#page-13-0) PCA, [16](#page-15-0) PCA.biplot, [17](#page-16-0) plot.biplot, [18](#page-17-0) print.biplot, [19](#page-18-0) samples, [20](#page-19-0) summary.biplot, [21](#page-20-0)